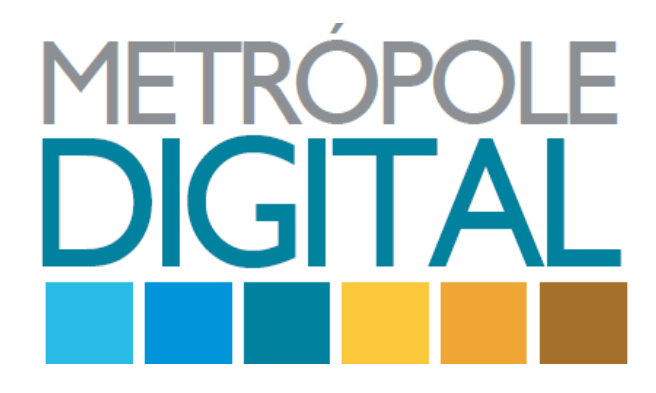

# MANUAL DA PLANILHA DE AVALIAÇÃO DOS ENCONTROS PRESENCIAIS

 $V.1.1 - 13/02/2012$ 

# **ABAS PARA PREENCHIMENTO**

## ABA ALUNOS

Primeira aba a ser preenchida na planilha, com o nome dos alunos da turma em ordem alfabética.

# ABA FREQUÊNCIA

Nessa aba deverá ser feito o controle de presença dos alunos a cada encontro presencial. O aluno deverá receber 1 se estiver presente durante todo o encontro, 0.5 se estiver presente apenas parte do encontro e 0 se não vier ao encontro.

#### ABA PP\_SEMANAL

Aba responsável pelas notas da participação presencial. A escala vai de 0 a 10. Metade da nota será obtida através da lista de exercícios aplicada no encontro presencial. Para padronizar o número de questões de cada disciplina na lista, ela deverá conter x.n questões de cada disciplina, sendo x o número de horas da disciplina em questão e n um número a ser definido pelo tutor (que pode inclusive ser menor que 1). Para ficar mais claro daremos um exemplo:

*Exemplo:* Na semana 3 temos 8hs, 4hs e 8 hs de aulas para Matemática, Inglês e ITI respectivamente (veja aba Carga Horaria). Nesse caso o tutor aplicou um n = 0.5, então sua lista de exercício terá 4 questões de Matemática, 2 de Inglês e 4 de ITI. Ao corrigir, o aluno tirou por exemplo 10, então essa será metade da sua nota de participação. A outra metade da nota será uma nota subjetiva dada pelo tutor analisando a participação do aluno no encontro. Digamos que o tutor deu nota 5 para o aluno nesse quesito. Então no final das contas o aluno terá a nota 5 (lista de exercícios) + 2,5 (nota subjetiva de participação) = 7,5 nota a ser preenchida na aba PP Semanal da semana 3. Em outras palavras (NL+NS)/2 = PP sendo NL a nota da lista e NS a nota subjetiva do tutor.

# ABA PV\_SEMANAL

Esta aba será preenchida com a nota da participação virtual do aluno no ambiente Moodle. Essa nota será gerada automaticamente pelo sistema seguindo uma política de pesos adotada pela coordenação que avalia a participação do aluno segundo indicadores como participação no fórum, atividades executadas e dedicação ao estudo do material. Para isso, é importante a ação do tutor no intuito de estimular a participação dos alunos através do sistema em discussões interessantes e pertinentes aos assuntos e estar atento à moderação desse canal no sentido de apagar as mensagens sem conteúdo relevante.

#### ABA AE

Esta aba é preenchida com as notas totais das atividades feitas pelos alunos e corrigidas pelos tutores no ambiente virtual. Esta nota é contabilizada pelo sistema, porém o tutor deve ficar atento em verificar se não existe nenhuma tarefa aberta ou não corrigida. Para isso o tutor deve ser assíduo com as correções semanalmente como indicado no manual dos tutores (exceção para os tutores de Inglês que têm 3 meses para isso). Essa nota só deve ser contabilizada com o término da disciplina em questão.

### ABA PE

Nessa aba será inserida as notas da prova escrita de acordo com cada disciplina.

# **ABAS PARA CONSULTA**

## ABA CHNF

Carga horária não frequentada. Essa aba é importante para a contabilização das faltas no Sigaa. No final do módulo esta carga horária não frequentada de cada disciplina deverá ser colocada na coluna FALTAS no Sigaa pelo tutor da turma.

### ABA PP\_FINAL

Participação presencial final

# ABA PV\_FINAL

Participação virtual final

## ABA FINALIZAÇÃO

Contabilização de todas as notas. No Sigaa correspondem: PT = Nota1, AE = Nota2, PE = Nota3, CHNF = Faltas.

# ABA ACOMPANHAMENTO

Nessa aba o tutor encontrará os alunos que estão com a frequência insuficiente. Mensalmente o coordenador de tutores irá pedir a lista dos alunos que estão com a nota vermelha. O tutor então deve verificar o nome dos alunos com a nota vermelha e colocar na lista on-line disponibilizada pelo coordenador. Para cada aluno o tutor deverá prover mais algum tipo de informação como por exemplo: "saía mais cedo todas as aulas" ou "faltou 2 encontros sem justificativa". Lembre-se que é função do tutor também evitar que o aluno fique na lista dos insuficientes, alertando os alunos que estão no limite (mínimo de 3 presenças por mês).

Os alunos que forem reincidentes na lista terão a bolsa suspenso ficando a cargo do aluno procurar o escritório do Metrópole Digital para regularizar a situação.

### ABA CARGA HORÁRIA

Carga horária das disciplinas por semana.